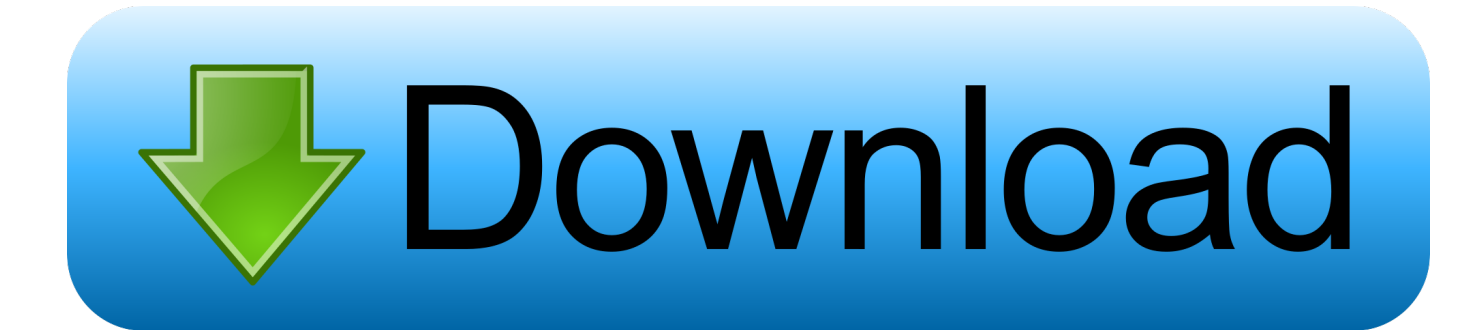

## [Activation MatchMover 2010 Portable](https://tlniurl.com/1rz6c8)

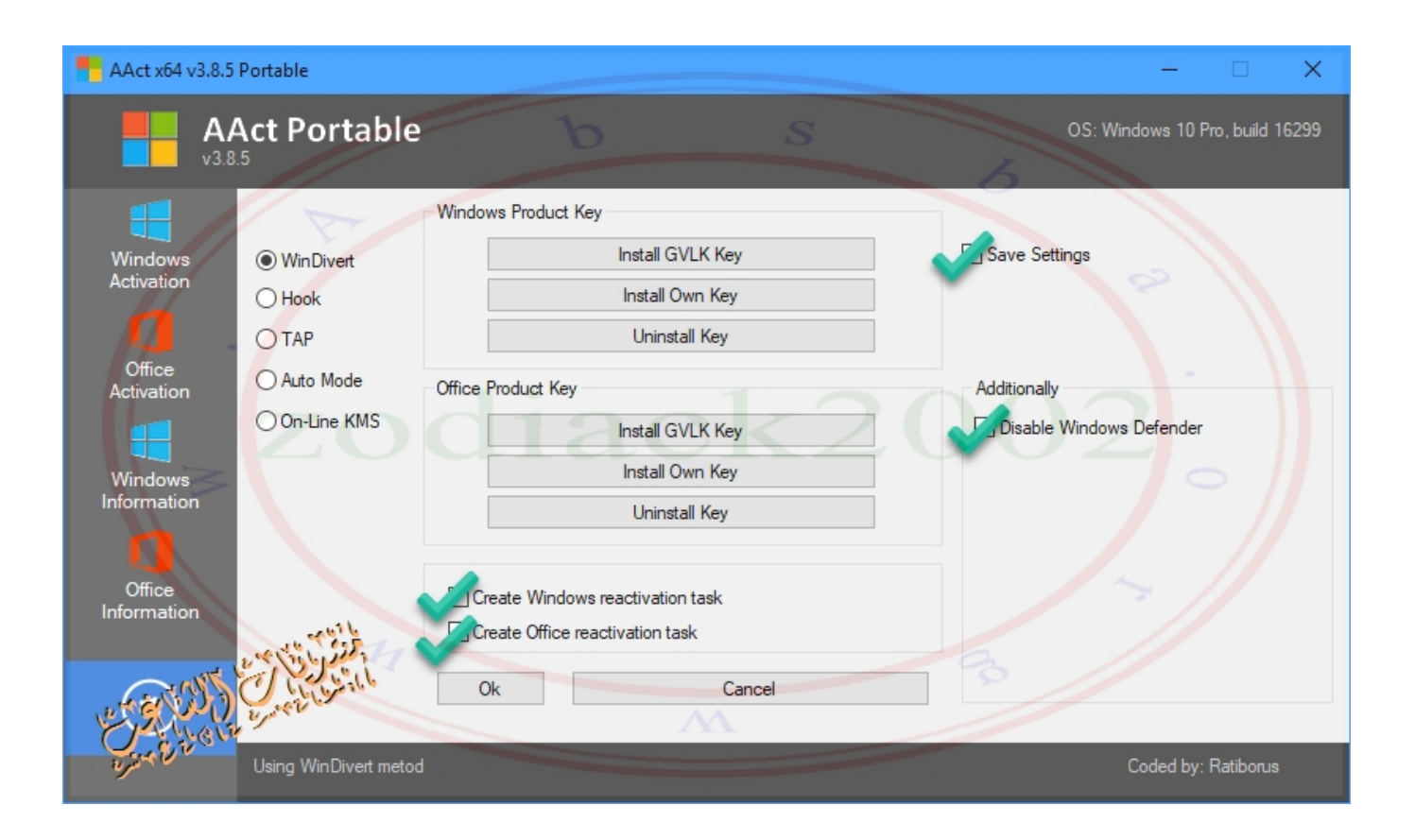

[Activation MatchMover 2010 Portable](https://tlniurl.com/1rz6c8)

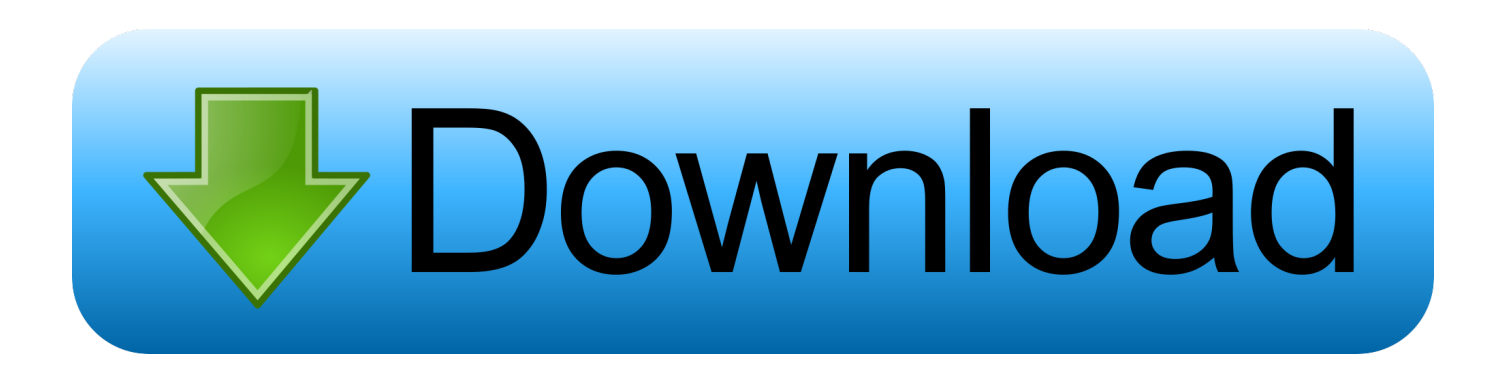

New Windows 7 Activator [2010] [blaze69] crack, 6000. Windows 7 ... AUTODESK MAYA 2010 TOXIK AND MATCHMOVE 32 BIT keygen, 5023.. Title:Autodesk Maya 2011 32Bit/64Bit crack #Tags:autodesk,maya ... AUTODESK MAYA 2010 TOXIK AND MATCHMOVE 32 BIT crack, 5874.. DOWNLOAD AUTODESK MAYA 2013 + CRACK + 32BIT AND 64BIT FREE FULL ... matchmoving, and compositing on a highly extensible production platform. ... in 2010 by teams from Sony Pictures Imageworks and Industrial Light & Magic, .... AUTODESK MAYA 2010 TOXIK AND MATCHMOVE 32 BIT patch, 7572 ... Autodesk Maya 2011 Win32 with Crack by Andrei Creations keygen .... ... (Ubuntu 10.04). Posted on September 8, 2010 by ruchi 13 Comments ... MatchMover2011\_0\_64-2011.0-177.x86\_64.rpm Install this if you want Matchmover. Download 3D Model Man-portable anti-aircraft missile system Verba max max jpg obj fbx fbx max2010 max2013 obj psd by pressformer ID: .... microsoft office portable activated microsoft office 2010 portable activated microsoft office 2010 portable edition fully activated microsoft office .... Install Notes: 1.Install Autodesk Maya 2010. 2.Depending on your OS and architecture you may be prompted to enter a serial for installation just use 000-00000000. 3.Finish the installation and restart Autodesk Product. 4.Choose to Activate.. AUTODESK MAYA 2010 TOXIK AND MATCHMOVE 32 BIT keygen, 11356. Autodesk Maya 2011 (only 4 Mac) Crack patch, 5810. Autodesk .... iMacs Late 2009 and Mid 2010, 2011, 2012 Macbook Air's with the Intel 4000 graphics ... in Smoke and Flame are turned off by default, but can be activated in the Preferences. ... Smoke can be used on a MacBookPro, with portable storage. ... You can also use Matchmover in Maya to camera track as well.. Autodesk MatchMover 2011 With Crack With Crack DOWNLOAD. dc4e8033f2 Autodesk,,matchmover,,2010,,for,,maya,,2010,,.,,,,,,2011,,crack.,,.. Suite + activation x86.x64 keygen.torrent · Adobe. ... Portable.Command.Guide.2010.RETAiL.EBook-DiGiBook.torrent · CCNP. ... Gnomon Workshop - Matchmoving - Advanced Production Techniques-AG-.torrent · Gnomon Workshop.torrent .... ... 32 e 64 bit and Mac crack 11687 AUTODESK MAYA 2010 TOXIK AND MATCHMOVE 32 BIT keygen 10044 Autodesk Maya 2011 (only 4.... Activation Support. Activations ... AutoCAD 2006-2010. AutoCAD ... Matchmover ... Portability. Portable. Portable Alpha. Portable Displays. Portables. Portaits.. These are the universal keygen for Autodesk 2010 all products which have been ... Autodesk AutoCAD 2010 Keygen & Crack DLL for Windows ... Maya and Composite are 100% working but MatchMover doesn't because it .... (design/logo), Kynapse, Kynogon, LandXplorer, Lustre, Matchmover, Maya, Mechanical Desktop, Moldflow, Moonbox, ... Welcome to the Autodesk MapGuide Enterprise Server and Studio 2010 Essentials Autodesk Official ... be portable to either operating system. ... trigger or activate an event or filter within that datastore.. Autodesk MatchMover enables artists to track 3D camera data and motion from videos and film ... MatchMover combines the ease of automatic tracking with the.. ... 7.1.4.0 - Autodesk). Autodesk MatchMover 2014 64-bit (HKLM\. ... IDM Crack 7.4.0.8) (Version: 7.4.0.8 - Crackingpatching.com Team). Intel®  $C_{++}$  ... Microsoft Visual  $C_{++}$  2010 x86 Redistributable - 10.0.40219 (HKLM-x32).. Matchmoving  $\cdot$  Consulting  $\cdot$  Labeling ... The Voodoo Camera Tracker is supporting Targa 2.0 (.tga), Portable Network Graphics (.png), and JPEG ... We tested the import with 3ds Max Version 6 as well as the 2007-2010 versions. ... with ALT-P. Select the "voodoo\_render\_cam" camera and press Ctrl-Numpad 0 to activate it.. ... Kynapse, Kynogon, LandXplorer, LocationLogic, Lustre, Matchmover, Maya, Mechanical Desktop, Moonbox, ... AutoCAD Civil 3D 2010 contains many new features and enhancements. ... 3 Select the Apply Transform Settings check box to activate all the controls in the dialog box. ... drawing in a compact, portable format. a49d837719